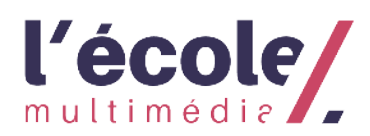

# **POLITIQUE DE COOKIES**

## **1. L'utilisation de cookies**

Notre site internet **https://www.ecole-multimedia.com** utilise des cookies. Un cookie est un petit fichier qui est envoyé avec les pages de ce site Web et qui est stocké par votre navigateur sur votre disque dur à partir de votre ordinateur, téléphone portable, montre connectée ou tablette. Les informations qui y sont stockées peuvent être retournées à nos serveurs lors d'une visite ultérieure. L'utilisation de cookies est d'une grande importance pour le bon fonctionnement de notre site web.

## **2. Consentement**

Votre consentement est requis pour l'utilisation de certains cookies. Nous le recueillons au moyen d'une bannière informative.

## **3. Le type de cookies utilisés et leurs objectifs**

Nous utilisons les cookies suivants

- Cookies de mesure d'audience : ils garantissent qu'un cookie anonyme est généré à chaque fois que vous visitez un site internet. Ces cookies permettent de savoir si vous avez déjà visité le site auparavant ou non. Ce n'est que lors de la première visite qu'un cookie est créé. Lors des visites suivantes, l'utilisation du cookie déjà existant est automatique. Ce cookie n'est utilisé qu'à des fins statistiques. De cette façon, les données suivantes peuvent être collectées :

- le nombre de visiteurs uniques
- la fréquence à laquelle les utilisateurs visitent le site
- quelles pages les visiteurs consultent
- combien de temps les utilisateurs consultent une page particulière
- la page à partir de laquelle les visiteurs quittent le site

- Cookies liés aux réseaux sociaux : ils permettent aux réseaux sociaux d'enregistrer les articles et les pages que vous partagez via leurs boutons de partage. Ils peuvent également contenir des cookies de suivi qui tracent votre comportement de navigation sur internet.

## **3 bis. Liste des cookies utilisés**

Cookies Google :

- Google analytics: permet de mesurer l'audience du site.
- Google tag manager: facilite l'implémentation des tags sur les pages et permet de gérer les balises Google.
- Google Adwords Conversion: outil de suivi des campagnes publicitaires adwords.

## Cookies Facebook :

• Facebook social plugins : permet de liker, partager, commenter du contenu avec un compte Facebook.

#### Cookies Twitter :

• Twitter button : permet de partager facilement et afficher le contenu de Twitter.

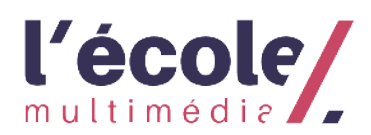

#### **4. Vos droits à l'égard de vos données personnelles**

Vous disposez d'un droit d'accès, de rectification, de limitation et de suppression de vos données personnelles. En outre, vous avez le droit de vous opposer au traitement des données personnelles et le droit à la transférabilité de vos données. Vous pouvez exercer ces droits en nous envoyant un mail à l'adresse suivante herve@ecole-multimedia.com. Afin de prévenir les abus, nous pouvons vous demander de vous identifier sur notre site. Lorsqu'il s'agit d'accéder à des données personnelles liées à un cookie, nous vous demandons de nous envoyer une copie du cookie en question. Vous pouvez les trouver dans les paramètres de votre navigateur.

## **5. Blocage et suppression des cookies**

Vous pouvez facilement bloquer et supprimer vous-même les cookies à tout moment par votre navigateur Internet. Vous pouvez également configurer votre navigateur Internet de manière à recevoir un message lorsqu'un cookie est installé. Vous pouvez également indiquer que certains cookies ne peuvent pas être installés. Pour cela, veuillez consultez la fonction d'aide de votre navigateur. Si vous supprimez les cookies de votre navigateur, cela peut avoir des conséquences sur l'utilisation de notre site internet.

Veuillez noter que si vous ne voulez pas de cookies, nous ne serons plus en mesure de garantir le bon fonctionnement de notre site Web.

Les étapes à suivre pour ajuster vos paramètres varient d'un navigateur à un autre. Si nécessaire, consultez la fonction d'aide de votre navigateur, ou rendez-vous sur l'un des liens ci-dessous pour accéder directement au manuel de votre navigateur.

Firefox : https://support.mozilla.org/fr/kb/effacer-les-cookies-pour-supprimer-les-information

Google Chrome : https://support.google.com/chrome/answer/9564 7?co=GENIE.Platform=Desktop&hl=fr

Internet Explorer : https://support.microsoft.com/fr-fr/help/278835/how-to-delete-cookie-files-in-internet-explorer

Safari : https://support.apple.com/kb/ph21411 ?locale=fr\_FR

#### **6. Nouveaux développements et cookies non prévus**

Sur certaines de nos pages, nous pouvons utiliser du contenu qui est hébergé sur d'autres sites et qui est rendu accessible sur notre site internet au moyen de certains codes (contenu intégré). Ces codes utilisent souvent des cookies. Nous n'avons cependant aucun contrôle sur ce que ces tiers font de leurs cookies.

Il est également possible que, par l'intermédiaire de notre site internet, des cookies soient placés par d'autres personnes. Vous avez trouvé sur notre site internet des cookies que nous n'avons pas identifiés ? Veuillez nous le faire savoir par mail. Vous pouvez également contacter directement le tiers et lui demander quels cookies il place, quelle en est la raison, quelle est la durée de vie du cookie et quelles sont les mesures pour protéger votre vie privée.

#### **7. Remarques**

Nous devrons mettre à jour cette politique d'utilisation des cookies régulièrement par exemple lorsque nous modifions notre site Web ou les règles le concernant. Nous vous prions de consulter cette page pour prendre connaissance de la dernière version de notre politique d'utilisation des cookies.

Si vous avez des questions et/ou des commentaires, veuillez nous contacter à l'adresse e-mail suivante: herve@ecolemultimedia.com